# Package 'abcADM'

November 13, 2019

Type Package

Title Fit Accumulated Damage Models and Estimate Reliability using ABC

Version 1.0

Description Estimate parameters of accumulated damage (load duration) models based on failure time data under a Bayesian framework, using Approximate Bayesian Computation (ABC). Assess long-term reliability under stochastic load profiles. Yang, Zidek, and Wong (2019) <doi:10.1080/00401706.2018.1512900>.

License GPL-3

Encoding UTF-8

LazyData true

**Imports** Rcpp  $(>= 1.0.1)$ 

LinkingTo Rcpp, BH

RoxygenNote 6.1.1

NeedsCompilation yes

Author Zongjun Liu [aut], Chun-Hao Yang [aut], John Burkardt [ctb], Samuel W.K. Wong [aut, cre]

Maintainer Samuel W.K. Wong <samuel.wong@uwaterloo.ca>

Repository CRAN

Date/Publication 2019-11-13 14:50:02 UTC

# R topics documented:

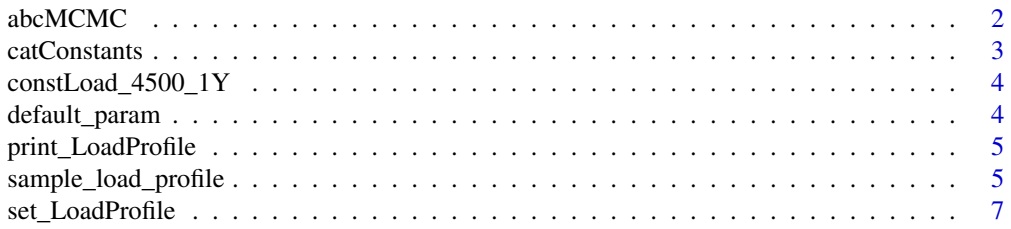

#### <span id="page-1-0"></span>2 abcMCMC and  $\alpha$  abcMCMC abcMCMC abcMCMC abcMCMC abcMCMC abcMCMC abcMCMC abcMCMC abcMCMC abcMCMC abcMCMC abcMCMC abcMCMC abcMCMC abcMCMC abcMCMC abcMCMC abcMCMC abcMCMC abcMCMC abcMCMC abcMCMC abcMCMC abcMCMC abcMCMC abc

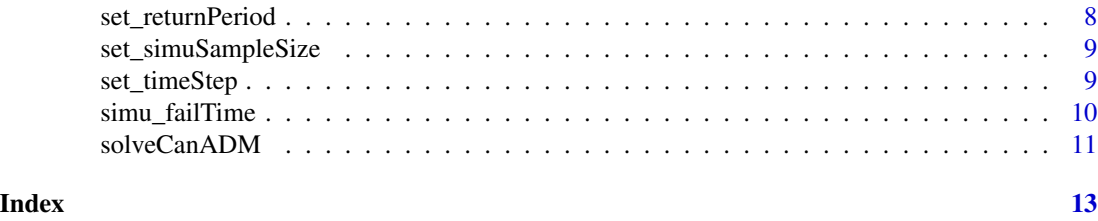

<span id="page-1-1"></span>abcMCMC *ABC-MCMC for load duration experiment data*

### Description

Use modified ABC-MCMC algorithm to obtain posterior samples of  $\theta = (\mu_a, \sigma_a, \mu_b, \sigma_b, \mu_c, \sigma_c, \mu_n, \sigma_n, \mu_{\sigma_0}, \sigma_{\sigma_0}),$ given ramp and constant load failure time data.

# Usage

abcMCMC(n, numBurning, numThining, inputD, dataNames, verbose = FALSE)

# Arguments

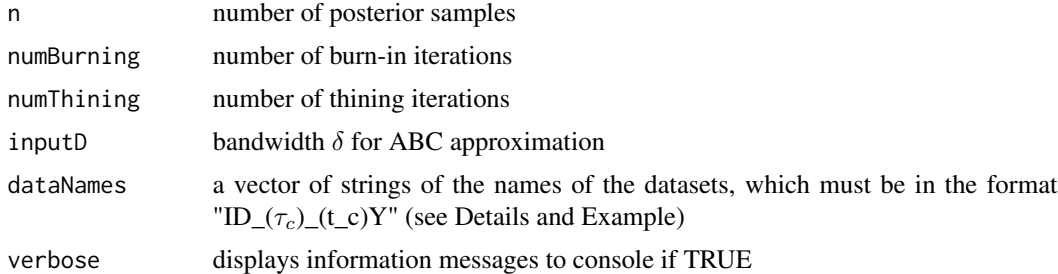

# Details

The generated posterior samples are the parameters associated with  $(a, b, c, n, \eta)$ , which are the random effects in the Canadian Model for load duration,

$$
\frac{d}{dt}\alpha(t)=[(a\tau_s)(\tau(t)/\tau_s-\sigma_0)_+]^b+[(c\tau_s)(\tau(t)/\tau_s-\sigma_0)_+]^n\alpha(t),
$$

where

d

$$
-a|\mu_a, \sigma_a \sim Log - Normal(\mu_a, \sigma_a);
$$
  
\n
$$
-b|\mu_b, \sigma_b \sim Log - Normal(\mu_b, \sigma_b);
$$
  
\n
$$
-c|\mu_c, \sigma_c \sim Log - Normal(\mu_c, \sigma_c);
$$
  
\n
$$
-n|\mu_n, \sigma_n \sim Log - Normal(\mu_n, \sigma_n);
$$
  
\n
$$
-\eta|\mu_{\sigma_0}, \sigma_{\sigma_0} \sim Log - Normal(\mu_{\sigma_0}, \sigma_{\sigma_0}) \text{ and set } \sigma_0 = \frac{\eta}{1+\eta}.
$$
  
\n
$$
*(x)_+ = max(x, 0).
$$

#### <span id="page-2-0"></span>catConstants 3

\*  $\sigma_0$  serves as the stress ratio threshold in that damage starts to accumulate only when  $\tau(t)/\tau_s > \sigma_0$ .

\* When sample pieces are subject to the load profile

 $\tau(t) = kt$  if  $t \leq T_0$ 

 $\tau(t) = \tau_c$  if  $t > T_0$ 

where  $\tau_c$  is the selected constant-load level under the ramp-loading rate k, and  $T_0$  is the time required for the load to reach  $\tau_c$  under the ramp-loading rate k.

\* The constant load level is assumed to be reached at the ramp-loading rate (k). The ramp-loading rate is 388,440 psi/hour.

\* The constant load test ends at time  $t_c$  (in years).

\* To achieve a ramp-load test, set  $\tau_c$  to Inf.

# Value

Returns a matrix of posterior samples where each row is one  $\theta$ , and if verbose is TRUE, prints the acceptance rate.

### References

Foschi, R. O., Folz, B., and Yao, F. (1989), Reliability-Based Design of Wood Structures (Vol. 34), Vancouver, BC: Department of Civil Engineering, University of British Columbia.

Wong, S. W., & Zidek, J. V. (2018). Dimensional and statistical foundations for accumulated damage models. Wood science and technology, 52(1), 45-65.

Yang, C. H., Zidek, J. V., & Wong, S. W. (2019). Bayesian analysis of accumulated damage models in lumber reliability. Technometrics, 61(2), 233-245.

# Examples

```
# run the abc-mcmc algorithm to obtain 10 posterior samples
# example only, more iterations needed for convergence
resTheta = abcMCMC(10, 100, 10, 0.3, c("constLoad_4500_1Y"), TRUE)
```
catConstants *Display the current constants*

#### Description

Prints the constants currently associated with reliability assessment:

\* ramp load rate (k);

- \* sample size of reliability simulation for each  $\theta$ ;
- \* start time;
- \* return period (in hours);
- \* time step of ODE solver.

#### <span id="page-3-0"></span>Usage

catConstants()

constLoad\_4500\_1Y *Example data with*  $\tau_c = 4500$  *and*  $t_c = 1Y(8760 hours)$ 

#### Description

An example dataset containing 300 failure times which can be used to obtain posterior samples of

 $\theta = (\mu_a, \sigma_a, \mu_b, \sigma_b, \mu_c, \sigma_c, \mu_n, \sigma_n, \mu_{\sigma_0}, \sigma_{\sigma_0})$ 

via the [abcMCMC](#page-1-1) algorithm.

# Usage

constLoad\_4500\_1Y

# Format

A vector with 300 entries

<span id="page-3-1"></span>default\_param *Default* θ

# Description

Contains the values of  $\theta = (\mu_a, \sigma_a, \mu_b, \sigma_b, \mu_c, \sigma_c, \mu_n, \sigma_n, \mu_{\sigma_0}, \sigma_{\sigma_0}).$ 

#### Usage

default\_param

# Format

An object of class numeric of length 10.

# Details

Example values of  $\theta$  from preliminary data analysis of Hemlock load duration data.

#### References

Yang, C. H., Zidek, J. V., & Wong, S. W. (2019). Bayesian analysis of accumulated damage models in lumber reliability. Technometrics, 61(2), 233-245.

# <span id="page-4-0"></span>print\_LoadProfile 5

#### Examples

```
default_param
#modify one of the values
default\_param[10] = 0.049
```
print\_LoadProfile *Print the load profile parameters*

# Description

Displays the value of parameters in the current load profile.

# Usage

print\_LoadProfile(paramName)

# Arguments

paramName the name of the parameter in load profile

<span id="page-4-1"></span>sample\_load\_profile *Residential load profile*

# Description

sample\_load\_profile contains the default residential load profile. It can be invoked via sample\_load\_profile. Its parameters can be modified with sample\_load\_profile["parameterName"].

### Usage

```
sample_load_profile
```
# Format

An object of class data. frame with 1 rows and 13 columns.

- The load is defined as

$$
\tau(t) = \phi R_o \frac{\gamma D_d + D_s(t) + D_e(t)}{\gamma \alpha_d + \alpha_l}
$$

- Following the National Building Code of Canada (NBCC) standards document CAN/CSA-O86, assume that  $\gamma = 0.25$ ,  $\alpha_d = 1.25$ ,  $\alpha_l = 1.5$ .

 $-R<sub>o</sub>$  is the characteristic value depending on the lumber population. By default,  $R<sub>o</sub> = 2722$ psi.

 $-\phi$  is the performance factor.

- According to Foschi, Folz, and Yao(1989)

1.  $D_d$  is the normalized dead load for the weight of the structure, and  $D_d \sim N(\text{load\_d\_mean},$ load d sd). By default,  $load_d_mean = 1$ ,  $load_d_s = 0.01$ .

2.  $D_s(t)$  is the sustained load.  $D_e(t)$  is the extraordinary load.  $D_s(t)$  and  $D_e(t)$  are two independent processes.

3. The sizes of the loads are modelled using gamma distributions  $G(k, \theta)$  where k and  $\theta$  represent the shape and scale parameters. The random times between and during live load events are modeled using exponential distributions  $Exp(\lambda)$  with mean  $\lambda^{-1}$ . Parameters for these models were previously fitted using survey data.

4. The process  $D_s(t)$  consists of a sequence of successive periods of sustained occupancy each with iid duration  $T_s \sim \text{Exp}(1/\text{mean}\text{-}\text{Ts})$ . During these periods of occupancy  $D_{ls} \sim G(\text{load}\text{-}s\text{-}shape)$ ,  $load_s$ \_scale) iid. By default, mean\_Ts = 10,  $load_s$ \_shape = 3.122, and  $load_s$ \_scale = 0.0481.

5. The process  $D_e(t)$  consists of brief periods of extraordinary loads, separated by longer periods with no load  $T_e \sim \text{Exp}(\text{mean\_Te})$  of expected duration 1 year. When extraordinary loads occur, they last for iid periods of random duration  $T_p \sim \text{Exp}(1 / \text{mean\_Tp})$ . The normalized loads  $D_{le}$ during these brief periods are iid with gamma distribution  $D_{le} \sim G(\text{load\_p\_shape}, \text{load\_p\_scale})$ . By default, mean\_Te = 1, mean\_Tp =  $0.03835$ , load\_p\_shape =  $0.826$ , and load\_p\_scale =  $0.1023$ .

#### References

Foschi, R. O., Folz, B., and Yao, F. (1989), Reliability-Based Design of Wood Structures (Vol. 34), Vancouver, BC: Department of Civil Engineering, University of British Columbia.

Corotis, R. B., and Doshi, V. A. (1977), "Probability Models for Live-Load Survey Results," Journal of the Structural Division, 103, 1257–1274.

Chalk, P. L., and Corotis, R. B. (1980), "Probability Model for Design Live Loads," Journal of the Structural Division, 106, 2017–2033.

Harris, M. E., Bova, C. J., and Corotis, R. B. (1981), "Area-Dependent Pro-cesses for Structural Live Loads," Journal of the Structural Division, 107,857–872.

Yang, C. H., Zidek, J. V., & Wong, S. W. (2019). Bayesian analysis of accumulated damage models in lumber reliability. Technometrics, 61(2), 233-245.

<span id="page-6-0"></span>set\_LoadProfile *Set load profile*

#### **Description**

Modifies the current load profile for reliability assessments.

#### Usage

```
set_LoadProfile(profile, verbose = FALSE)
```
#### Arguments

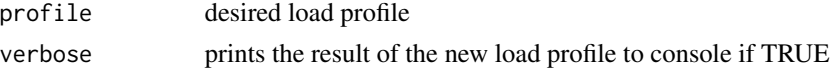

#### Details

- The load is defined as

$$
\tau(t) = \phi R_o \frac{\gamma D_d + D_s(t) + D_e(t)}{\gamma \alpha_d + \alpha_l}
$$

- Following the National Building Code of Canada (NBCC) standards document CAN/CSA-O86, assume that  $\gamma = 0.25$ ,  $\alpha_d = 1.25$ ,  $\alpha_l = 1.5$ .

 $-R<sub>o</sub>$  is the characteristic value depending on the lumber population. By default,  $R<sub>o</sub> = 2722$ psi.

 $-\phi$  is the performance factor.

- According to Foschi, Folz, and Yao(1989)

1.  $D_d$  is the normalized dead load for the weight of the structure, and  $D_d \sim N(\text{load\_d\_mean},$  $load_d_s$ d, By default,  $load_d_m$ ean = 1,  $load_d_s$ d = 0.01.

2.  $D_s(t)$  is the sustained load.  $D_e(t)$  is the extraordinary load.  $D_s(t)$  and  $D_e(t)$  are two independent processes.

3. The sizes of the loads are modelled using gamma distributions  $G(k, \theta)$  where k and  $\theta$  represent the shape and scale parameters. The random times between and during live load events are modeled using exponential distributions  $Exp(\lambda)$  with mean  $\lambda^{-1}$ . Parameters for these models were previously fitted using survey data.

4. The process  $D_s(t)$  consists of a sequence of successive periods of sustained occupancy each with iid duration  $T_s \sim \text{Exp}(1/\text{mean}\text{-}\text{Ts})$ . During these periods of occupancy  $D_{ls} \sim G(\text{load}\text{-}s\text{-}shape)$ ,  $load_s$  scale) iid. By default, mean  $Ts = 10$ ,  $load_s$  shape = 3.122, and  $load_s$  scale = 0.0481.

5. The process  $D_e(t)$  consists of brief periods of extraordinary loads, separated by longer periods with no load  $T_e \sim \text{Exp}(\text{mean\_Te})$  of expected duration 1 year. When extraordinary loads occur, they last for iid periods of random duration  $T_p \sim \text{Exp}(1 / \text{mean\_Tp})$ . The normalized loads  $D_{le}$ during these brief periods are iid with gamma distribution  $D_{le} \sim G(\text{load\_p\_shape}, \text{load\_p\_scale})$ . By default, mean\_Te = 1, mean\_Tp =  $0.03835$ , load\_p\_shape =  $0.826$ , and load\_p\_scale =  $0.1023$ .

- The default load profile is the residential load profile, which is included in the package and can be invoked via [sample\\_load\\_profile](#page-4-1). It can also be modified with sample\_load\_profile["parameterName"].

#### <span id="page-7-0"></span>References

Foschi, R. O., Folz, B., and Yao, F. (1989), Reliability-Based Design of Wood Structures (Vol. 34), Vancouver, BC: Department of Civil Engineering, University of British Columbia.

Corotis, R. B., and Doshi, V. A. (1977), "Probability Models for Live-Load Survey Results," Journal of the Structural Division, 103, 1257–1274.

Chalk, P. L., and Corotis, R. B. (1980), "Probability Model for Design Live Loads," Journal of the Structural Division, 106, 2017–2033.

Harris, M. E., Bova, C. J., and Corotis, R. B. (1981), "Area-Dependent Pro-cesses for Structural Live Loads," Journal of the Structural Division, 107,857–872.

Yang, C. H., Zidek, J. V., & Wong, S. W. (2019). Bayesian analysis of accumulated damage models in lumber reliability. Technometrics, 61(2), 233-245.

#### Examples

```
p1 = sample_load_profile
set_LoadProfile(p1)
```
<span id="page-7-1"></span>set\_returnPeriod *Set end time of reliability assessment*

#### Description

Modifies the ending time of the simulation period (in hours) for the reliability assessment. In [solveCanADM](#page-10-1), the load profile is simulated for a return period of time\_end to determine whether failure has occurred.

### Usage

```
set_returnPeriod(time_end, verbose = FALSE)
```
#### **Arguments**

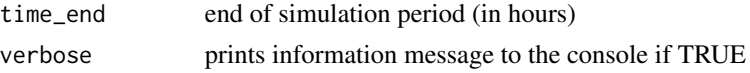

# Details

The default is a reliability assessment period of 262980 hours (30 years).

#### Examples

set\_returnPeriod(131400)

<span id="page-8-2"></span><span id="page-8-0"></span>set\_simuSampleSize *Set the number of simulated samples*

# Description

Modifies the sample size of reliability simulations for [solveCanADM](#page-10-1).

#### Usage

```
set_simuSampleSize(n, verbose = FALSE)
```
# Arguments

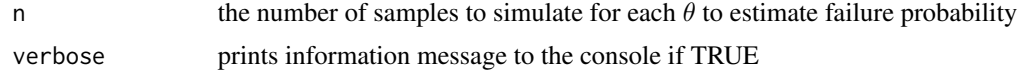

# Details

The default number of samples is 1000

# Examples

set\_simuSampleSize(10000)

<span id="page-8-1"></span>set\_timeStep *Set time step*

### Description

Modifies time step (in hours). The step size to use when solving the Canadian model numerically with [solveCanADM](#page-10-1) for reliability assessments.

### Usage

```
set_timeStep(time_step, verbose = FALSE)
```
# Arguments

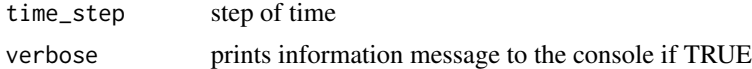

# Details

The default step of time is 100 hours.

#### Examples

```
set_timeStep(50)
```
simu\_failTime *Simulate samples of failure time using parameters* θ

# Description

Simulate n observations of failure time from  $\theta = (\mu_a, \sigma_a, \mu_b, \sigma_b, \mu_c, \sigma_c, \mu_n, \sigma_n, \mu_{\sigma_0}, \sigma_{\sigma_0})$  for constant load test or ramp load test.

# Usage

simu\_failTime(paras, n, tau\_c, t\_c, verbose = FALSE)

# Arguments

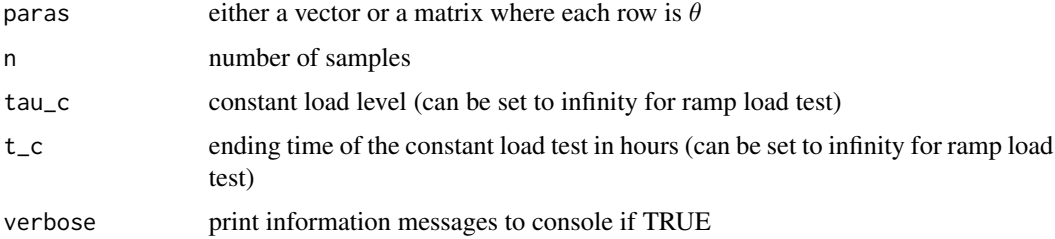

#### Details

\* The default  $\theta$  is provided and can be invoked via [default\\_param](#page-3-1).

\* When sample pieces are subject to the load profile

$$
\tau(t) = kt \text{ if } t \leq T_0
$$

 $\tau(t) = \tau_c$  if  $t > T_0$ 

where  $\tau_c$  is the selected constant-load level under the ramp-loading rate k, and  $T_0$  is the time required for the load to reach  $\tau_c$  under the ramp-loading rate k.

\* The constant load level is assumed to be reached at the ramp-loading rate (k). The ramp-loading rate is 388,440 psi/hour.

Utilizes routines from the BRENT C++ root-finding library.

#### Value

Return a matrix of failure times. Each column contains samples from one  $\theta$ . The name of the output matrix must be in the format "ID\_ $\tau_c$ \_t\_c(in years)", e.g. simuConstLoad\_4500\_1Y.

<span id="page-9-0"></span>

#### <span id="page-10-0"></span>References

Brent, R. (2002). Algorithms for Minimization without Derivatives. Dover. ISBN: 0-486-41998-3.

Yang, C. H., Zidek, J. V., & Wong, S. W. (2019). Bayesian analysis of accumulated damage models in lumber reliability. Technometrics, 61(2), 233-245.

#### Examples

```
# simulate data with constant load 4500 psi and test of duration 1Y (8760 hours)
simuConstLoad_4500_1Y = simu_failTime(default_param, 30, 4500, 8760, TRUE)
```

```
# simulate data for ramp load
simuRampLoad_Inf_1Y = simu_failTime(default_param, 30, Inf, 8760)
```
<span id="page-10-1"></span>solveCanADM *Simulate the time-to-failures given* θ *(posterior samples) under load profile*

#### Description

Give the estimated probability of failure after 30 years (or can be set via [set\\_returnPeriod](#page-7-1)) based on a large number of replications with given load profile. The  $\theta$ 's, where

$$
\theta = (\mu_a, \sigma_a, \mu_b, \sigma_b, \mu_c, \sigma_c, \mu_n, \sigma_n, \mu_{\sigma_0}, \sigma_{\sigma_0}),
$$

will then be used to solve the Canadian ADM for time-to-failure T\_f and probability of failure P\_f with and without duration of load (DOL) effect.

# Usage

solveCanADM(inputTheta, inputPhi, verbose = FALSE)

#### Arguments

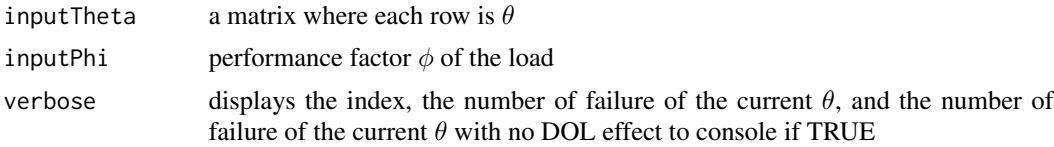

#### Details

The equation of the Canadian model is:

$$
\frac{d}{dt}\alpha(t) = [(a\tau_s)(\tau(t)/\tau_s - \sigma_0)_+]^b + [(c\tau_s)(\tau(t)/\tau_s - \sigma_0)_+]^n \alpha(t),
$$

where

<span id="page-11-0"></span> $-a|\mu_a, \sigma_a \sim Log - Normal(\mu_a, \sigma_a);$ 

 $-b|\mu_b, \sigma_b \sim Log - Normal(\mu_b, \sigma_b);$ 

 $-c|\mu_c, \sigma_c \sim Log - Normal(\mu_c, \sigma_c);$ 

 $-n|\mu_n, \sigma_n \sim Log - Normal(\mu_n, \sigma_n);$ 

 $-\eta|\mu_{\sigma_0}, \sigma_{\sigma_0} \sim Log-Normal(\mu_{\sigma_0}, \sigma_{\sigma_0})$  and set  $\sigma_0 = \frac{\eta}{1+\eta}$ .

\*  $(x)_+ = max(x, 0).$ 

```
* \sigma_0 serves as the stress ratio threshold in that damage starts to accumulate only when \tau(t)/\tau_s > \sigma_0.
```
\* The performance factor  $\phi$  comes from the load  $\tau(t) = \phi R_o \frac{\gamma D_d + D_s(t) + D_e(t)}{\gamma \alpha + \alpha}$  $\frac{\gamma_{B}(t)+D_e(t)}{\gamma_{\alpha_d}+\alpha_l}$ .

\* The default time step when solving the Canadian model numerically is 100 hours. It can be set via [set\\_timeStep](#page-8-1).

\* The probability is calculated as (number of failed samples / total number of simulation samples). Total number of simulation samples can be set via [set\\_simuSampleSize](#page-8-2).

#### Value

Returns a list of three elements. The first element of the list is the time-to-failure T\_f. The second element is the probability of failture  $P_f$ . The third element is the probability of failure  $P_f$  without DOL effect. The index of  $\theta$ , the number of failure of the current  $\theta$ , and the number of failure of the current  $\theta$  with no DOL effect will be printed in this order along the way if verbose is TRUE.

#### References

Yang, C. H., Zidek, J. V., & Wong, S. W. (2019). Bayesian analysis of accumulated damage models in lumber reliability. Technometrics, 61(2), 233-245.

Wong, S. W., & Zidek, J. V. (2018). Dimensional and statistical foundations for accumulated damage models. Wood science and technology, 52(1), 45-65.

# Examples

```
# This is a small demo with 50 simulated failure times
set_simuSampleSize(50)
# simulate the time-to-failures given theta under the residential loads
resList = solveCanADM(default_param, 1, TRUE)
# Below is a more realistic example, using 1000 simulated failure times
# for each posterior draw of theta
set_simuSampleSize(1000)
resTheta = abcMCMC(100, 100, 10, 0.4, c("constLoad_4500_1Y"))
resList = solveCanADM(resTheta, 1, TRUE)
```
# <span id="page-12-0"></span>Index

∗Topic datasets constLoad\_4500\_1Y, [4](#page-3-0) default\_param, [4](#page-3-0) sample\_load\_profile, [5](#page-4-0)

abcMCMC, [2,](#page-1-0) *[4](#page-3-0)*

catConstants, [3](#page-2-0) constLoad\_4500\_1Y, [4](#page-3-0)

default\_param, [4,](#page-3-0) *[10](#page-9-0)*

print\_LoadProfile, [5](#page-4-0)

sample\_load\_profile, [5,](#page-4-0) *[7](#page-6-0)* set\_LoadProfile, [7](#page-6-0) set\_returnPeriod, [8,](#page-7-0) *[11](#page-10-0)* set\_simuSampleSize, [9,](#page-8-0) *[12](#page-11-0)* set\_timeStep, [9,](#page-8-0) *[12](#page-11-0)* simu\_failTime, [10](#page-9-0) solveCanADM, *[8,](#page-7-0) [9](#page-8-0)*, [11](#page-10-0)